## **Active Directory**

Active Directory :

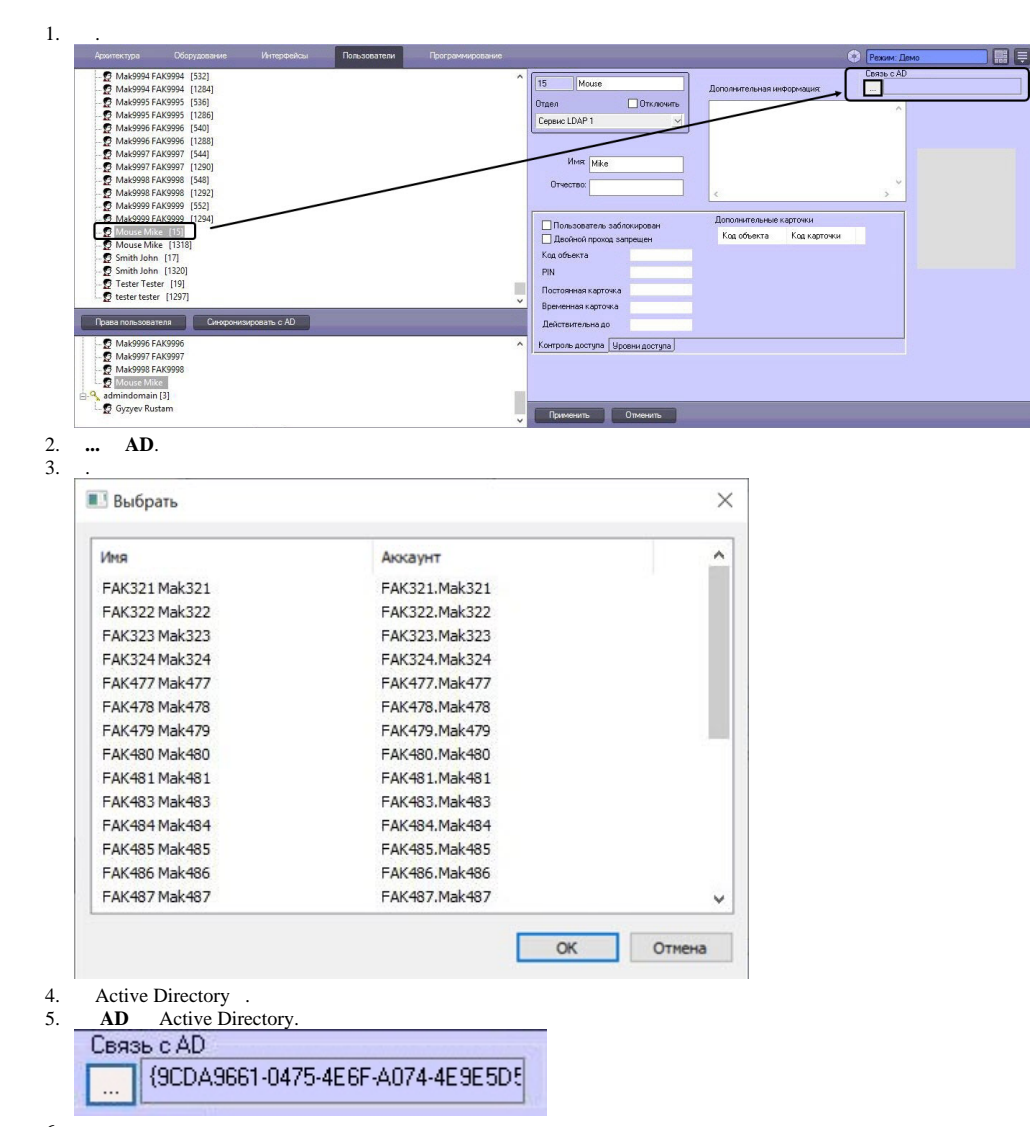

6. .

7. 1-6 .

Active Directory .